#### **Curso de español de los negocios En equipo.es 3** Editorial Company of Children Archive De Museum Children Children Children Children Children Children Children Children Children Children Children Children Children Children Children Children Children Children Children Chi ARCHIVO DE MUESTRA PROVISO DE MUESTRA PROVISO DE MUESTRA PROVISO DE MUESTRA PROVISO DE MUESTRA PROVISO DE MUES<br>Archivo de Muestra Proviso de Muestra proviso de Muestra proviso de Muestra proviso de Muestra proviso de Mues<br> Editorial<br>Editoriale din um de la partid de los neg **EDITOR PROMOCIONAL D En e** Editoriale español de los nego añol de los nego<br>L**ado** ARCHIVO DE MUESTRA PROMOCIONAL En equipo.es EditorialEd**inumen EditorialEditorialEditorialEditorialEditorialEditorialEditorialEditorialEditorialEditorialEditorialEditorialEditorial** OU DE MUESTRA PROMOCIONAL D españo<br>**MET** E U RTS NORD AND SO

Edinustra Promocional D

**Edinumen** 

ARCHIVO DE MUESTRA PROMOCIONAL **EDITORIAL AND DE DIE CATABILITY** 

CILLO DE MUESTRA PROMOCIONAL D

AILOTIAL

Reditorial<sub>2</sub>

ARCHIVOTION DE MONDE

**EN OTTE** 

 $\mathcal{P}_\lambda$ d **ni u**

Editor General

**ARCHIVO DE MUESTRA PE** EditorialEd**inumen**

ARCHIVO DE MUESTRA PROMOCIONALE

ARCHIVO DE MUESTRA PRO

**ARCHIVO DE MUESTRA PROMOCIONAL DE CONTRA PROMOCIONAL DE CONTRA PROMOCIONAL DE CO** 

CHINO DE MUESTRA PROMOCIONAL DE ARCHIVO DE MUESTRA PROMOCIONAL DE CONSTRUES DE MUESTRA PROMOCIONAL

**ARCHIVE OF** 

ARCHIVESTRA PROMOCIONAL DINO DE MUESTRA PROMOCIONAL DINO DE MUESTRA PROMOCIONAL DE LA CARACTERIALE DE CARACTERIALE

Editorial De Muestra Promocional De Muestra Promocional De Muestra Promocional De Muestra Promocional De Muestra Promocional De Muestra Promocional De Muestra Promocional De Muestra Promocional De Muestra Promocional De Mu

Edinument archivo DE MEdinument Computer of the Museum of the Museum of the Museum of the Museum of the Museum of the Museum of the Museum of the Museum of the Museum of the Museum of the Museum of the Museum of the Museum

**Olga Juan Lázaro**<br>Cecilia Ainciburu **Cecilia Ainciburu Beatriz Muñoz Vicente**<br>
Ana Zaragoza Andreu **Ana Zaragoza Andreu** ARCHIVO DE MUESTRA PROMOCIONAL DE ARCHIVO DE MUESTRA PROMOCIONAL Editorial Editorial Proposal De Muestra Proposal De Muestra Proposal De Muestra Proposal De Muestra Proposal<br>Editorial Proposal De Muestra Proposal De Muestra Proposal De Muestra Proposal De Muestra Proposal De Muestra P<br>E **ALEDINA**<br>MUESTRA PROM<br>ARCHIM Editorial Editorial Editorial Editorial Editorial Editorial Editorial Editorial Editorial Editorial Editorial Editorial Editorial Editorial Editorial Editorial Editorial Editorial Editorial Editorial Editorial Editorial Ed **EditorialEdinumen** 

# **NIVEL AVANZADO: B2** Editorial **Ana Zaragoza Andreu<br>Editorial <b>NIVEL AVANZADO: B2** Editorial Editorial Promocional DE MUESTRA PROMOCIONAL DE EditorialEd**inumen** REGITORIAL PROMOCIONAL DE ARCHIVO DE MUESTRA PROMOCIONAL DE **ARCHIVO DE MUESTRA PROMOCIONAL DE CONTRA PROMOCIONAL DE CONTRA PROMOCIONAL DE CONTRA PROMOCIONAL DE CONTRA PROMOCIONAL DE CONTRA PROMOCIONAL DE CONTRA PROMOCIONA**

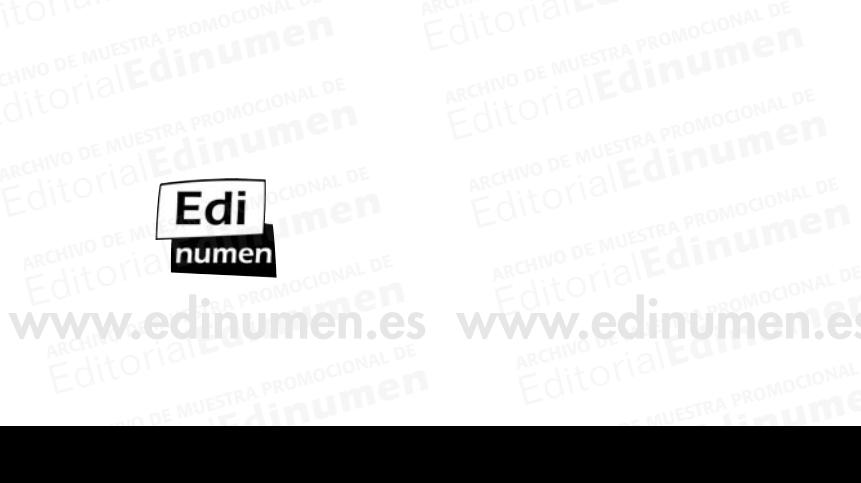

www.edinumen.es www.edinumen.es www.edinumen.es

### **ARCHIVO DE MUESTRA PROMOCIONAL DE CONTRA PROMOCIONAL DE CONTRA PROMOCIONAL DE CO** Editorial Computation Computer Computer Action Computer Computer Computer Computer Computer Computer Computer Computer Computer Computer Computer Computer Computer Computer Computer Computer Computer Computer Computer Comp **ARCHIVO DE MUESTRA PROMOCIONAL DE MUESTRA PROMOCIONAL DE MUESTRA PROMOCIONAL DE MUESTRA PROMOCIONAL DE MUESTRA** Edinument Representation of the Company of the Company of the Company of the Company of the Company of the Company of the Company of the Company of the Company of the Company of the Company of the Company of the Company of **EDITOR PROMOCIONAL DISCRIPTION AND RESERVED**

CHINO DE MUESTRA PROMOCIONAL DE ARCHIVO DE MUESTRA PROMOCIONAL DE CONSTRUES DE MUESTRA PROMOCIONAL

ARCHIVESTRA PROMOCIONAL DINO DE MUESTRA PROMOCIONAL DINO DE MUESTRA PROMOCIONAL DE LA CARACTERIALE DE CARACTERIALE

Editorial De Muestra Promocional De Muestra Promocional De Muestra Promocional De Muestra Promocional De Muestra Promocional De Muestra Promocional De Muestra Promocional De Muestra Promocional De Muestra Promocional De Mu

Edinument archivo DE MEdinument Computer of the Museum of the Museum of the Museum of the Museum of the Museum of the Museum of the Museum of the Museum of the Museum of the Museum of the Museum of the Museum of the Museum

Edinustra Promocional D

**•**

**Edinumen** 

© Editorial Edinumen © Editorial Edinumen<br>© Olga Juan Lázaro, Cecilia Ainciburu, Beatriz Muñoz Vicente y Ana Zaragoza Andreu Editorial Editorial De Muestra Promocional De<br> **Editorial Editorial De Muestra Promocional De**<br>
Juan Lázaro, Cecilia Ainciburu, Beatriz Muñoz Vicente y Ana Zaragoza And<br>
2. 078 84 0848 020 6 **EDITORY PROMOCIONAL DREAM** Il Edinumen<br>an Lázaro, Cecilia Ainciburu, Beatriz Muñoz Vicente y Ana Zaragoza Andre<br>978-84-9848-030-6<br>Legal:<br>n España oz Vicente y Ana Zaragoza Andreu<br>Editor<sup>ial</sup> **ARCH VI OF DEALER** O<br>Orial Edinumen<br>Luan Lázaro, Cecilia Ainciburu, Beat

ISBN-13: 978-84-9848-030-6 Depósito Legal: Impreso en España Printed in Spain Editorial<br>Editorial<br>Pocional ARCHIVO DE MUESTRA PROMOCIONAL DE **España** Malles<br>*pain*<br>*pain* de Muestra promocional de **España**<br> **España**<br> **España**<br> **España**<br> **Edit**orial ARCHIVO DE MUESTRA PROMOCIONAL DE<br> **Edit**orial ARCHIVO DE MUESTRA PROMOCIONAL<br> **Edit** Orial Editorial:

 $\mathcal{P}_\lambda$ d **ni u**

Editor General

Reditorial<sub>2</sub>

ARCHIVOTION DE MONDE

ARCHIVO DE MUESTRA PRO

ARCHIVO DE MUESTRA PROMOCIONAL DE

**Coordinación editorial:** Mar Menéndez y María José Gelabert ARCHIVE EditorialEd**inumen editorial:**<br>lez y María José Gelabert<br>**uetación: Editorial**<br> **Editorial**<br> **Editorial Editorial Editorial Editorial Editorial Editorial Editorial Editorial Editorial Editorial Editorial Editorial Editorial Editorial Editorial Editorial Edi Editorial:**<br> **Editorial:**<br> **EditorialEditorialEditorialEditorialEditorialEditorialEditorialEditorialEditorialEditorialEditorialEditorialEditorialEditorialEditorialEditorialEditorialEditorialEditorialEditorialEditorialEdit** 

**Diseño y maquetación:** Carlos Casado y Carlos Yllana ARCHIVO Dise<br>ARCHIVO DE MUESTRA PROMOCIONAL<br>ARCHIVO DE MUESTRA PROMOCIONAL DE MUESTRA PROMOCIONAL DE MUESTRA PROMOCIONAL DE MUESTRA PROMOCIONAL DE MUESTRA Editorial<br>Editorial<br>Arch **Archivo de Muestra promocional de Muestra Promocional de Muestra Promocional de Muestra Promocional de Muestra** <br>Archivo de Muestra Promocional de Muestra Promocional de Muestra Promocional de Muestra Promocional de Muest Editorial Promocional De Alechivo De Muestra Promocional De Alechivo De Muestra Promocional De Alechivo De Muestra Promocional De Contra Promocional De Alechivo De Muestra Promocional De Contra Promocional De Contra Promoc

**Fotografías:** Archivo Edinumen.

**Impresión:** Gráficas Rogar. Madrid Archivo De <mark>Fotogr</mark><br>Archi<br>**Impre**s Editorial Archive<br> **Editor Archives**<br>
Edition Archives<br>
Cráfic ARCHIVO DE MUESTRA PROVINCIA<br>ARCHIVO DE MUESTRA PROVINCIA<br>DE MUESTRA PROVINCIA DE MUESTRA PROVINCIA DE MUESTRA PROVINCIA DE MUESTRA PROVINCIA DE MUESTRA PROVINCIA DE M **A.** Itomal Mu<sub>estra Promocional De</sub>

### **Documentos, fotografías y agradecimientos:** Example Strandard<br> **Documen**<br>
Queremos

-Gráticas Rogar. Madrid<br>**Documentos, fotografías y agradecimientos:**<br>Queremos agradecer muy especialmente la colaboración prestada por:

Guillermo Ainciburu, Francisco Javier del Campo Díaz, Teresa Juan Lázaro, Pierosario Lomagistro, <sup>ON</sup> Campo Ainciburu, Francisco Javier del Campo Díaz, Teresa Juan Lázaro, Pierosario Lomagistro, <sup>ON</sup> Campo Ainciburu, Franc José Ignacio López Vigil (coordinador de RADIALISTAS), Carlota Martins, Elisabetta Montanaro, Gabriel Paricio García, Álvaro Paricio García, Juan Sánchez, Giovanni Sanvitale y Mario Tonveronachi.<br>
ARCHIVO GARCÍA, Álvaro Paricio García, Juan Sánchez, Giovanni Sanvitale y Mario Tonveronachi. Archivo De Mueremos<br>Archivo Guillermo<br>Archivo de Mueremont de Muer<br>Archivo de Mueremont de Mueremont de Mueremont de Mueremont de Mueremont de Muer<br>Archivo de Mueremont de Mueremont de Mueremont de Mueremont de Mueremont d Guillermo Ai<br>
José Ignacio<br>
Gabriel Parici Gabrier Paricio iuy especiammente la colaboración<br>ancisco Javier del Campo Díaz, Tera<br>I (coordinador de RADIALISTAS), (<br>varo Paricio García, Juan Sánchez, G **Is y agradecimientos:**<br>Iuy especialmente la colaboración prestada por:<br>Incisco Javier del Campo Díaz, Teresa Juan Lázaro, Pierosario Lomagistro,<br>I (coordinador de RADIALISTAS), Carlota Martins, Elisabetta Montanaro,<br>Ivaro por:<br>ázaro, Pierosario Lomagistro,<br>urtina Elisabetta Mantause ro Paricio García, Juan Sánchez, Giov<br>A Editorial Editorial<br>Editorial Campo Díaz, Teresa Juan Lázaro, Pierosario Lomagistro, <sup>Disp</sup>resa coordinador de RADIALISTAS), Carlota Martins, Elisabetta Montanaro,<br>
Concerting de Muestra Promocional Dispresa de Concerting ino, Pierosano Lomagistio,<br>ins, Elisabetta Montanaro,<br>itale y Mario Tonveronachi.

RESERVADOS TODOS LOS DERECHOS.<br>
RESERVADOS todos los derechos. No está permitida la reproducción parcial o total de este libro, ni su tratamiento informático, ni transmitir de ninguna forma parte alguna de esta publicación por cualquier medio mecánico, electrónico, por fotocopia, grabación, etc., sin el permiso previo y por escrito de los titulares del *copyright*. Editorial<br>
Reservados todos los derechos. No está permitida la reproducción parcial<br>
informático, ni transmitir de ninguna forma parte alguna de esta publi Reservados todos los<br>informático, ni transr<br>electrónico, por fotoc EDITORIALE DE MUESTRA PROMOCIONAL DE MUESTRA PROMOCIONAL DE MUESTRA PROMOCIONAL DE MUESTRA PROMOCIONAL DE MUESTRA PROMOCIONAL DE MUESTRA PROMOCIONAL DE MUESTRA PROMOCIONAL DE MUESTRA PROMOCIONAL DE MUESTRA PROMOCIONAL DE M Editorial dia expression and a statement of the content of the content of the content of the content of the content of the content of the content of the content of the content of the content of the content of the content o **ALCORE MULTERA PROMOCLE THE PROMOCLE PROMOCLE PROMOCLE PROMOCLE PROMOCLE PROMOCLE PROMOCLE PROMOCLE PROMOCLE PR** Está permitida la reproducción parcial o total de este libro, ni su tratamiento na forma parte alguna de esta publicación por cualquier medio mecánico, n, etc., sin el permiso previo y por escrito de los titulares del copy Elibro, ni su tratamiento<br>alquier medio mecánico,<br>ulares del copyright. Editorial California Promocional<br>
Madrid<br>
Madrid<br>
Consider the ARCHIVO DE MUESTRA PROMOCIONAL DE EditorialEdinument

ARCHIVO DE MUSIC DE MUSIC

www.edinumen.es www.edinumen.es www.edinumen.es

Editorial Promocional De ARCHIVO DE MUESTRA PROMOCIONAL DE CONSUMENT CONSUMER

Editorial Promocional Promocional Promocional Promocional Promocional

CILLO DE MUESTRA PROMOCIONAL D

**Editorial Editorial Propositional** 

Editorial Edinumen Editorial Edinumen<br>
José Celestino Mutis, 4. 28028 - Madrid<br>
T<sup>4</sup>: 01.208 <sup>F1</sup>: 42 Tf.: 91 308 51 42 Fax: 91 319 93 09 Fose detesting Mutis, 4. 20020 -<br>
The Pax: 91 319 93 09<br>
All Communication and Communication of the Communication of the Communication of the Communication of the Communication of the Communication of the Communication of www.edinumen.es  $\begin{bmatrix} 1 & 0 \\ 0 & 966 \end{bmatrix}$  Celestino Mutis, 4<br>Tf.: 91 308 51 42 ARCHIVO DE MUESTRA PRODUCTIONAL DE MUESTRA PRODUCTIONAL DE MUESTRA PRODUCTIONAL DE MUESTRA PRODUCTIONAL DE MUESTRA PRODUCTIONAL DE MUESTRA PRODUCTIONAL DE MUESTRA PRODUCTIONAL DE MUESTRA PRODUCTIONAL DE MUESTRA PRODUCTIONA ARCHIVESTRA PROMOCIONAL DE **ARCHIVO DE MUESTRA PROMOCIONAL DE** REGITORIAL PROMOCIONAL DE ARCHIVO DE MUESTRA PROMOCIONAL DE ARCHIVO DE MUESTRA PROMOCIONAL DE CONSUMENT DE CONSUL REGITORIAL PROMOCIONAL DE ARCHIVO DE MUESTRA PROMOCIONAL DE ARCHIVO DE MUESTRA PROMOCIONAL DE CONSUMENT DE CONSULTATION DE MUESTRA PROMOCIONAL DE CONSULTATION DE MUESTRA PROMOCIONAL DE CONSULTATION DE MUESTRA PROMOCIONAL D

**ARCHIVO DE MUESTRA PROPRIADE** EditorialEd**inumen**

ARCHIVO DE MUESTRA PROMOCIONALE

# **En equipo.es e n Curso de español de los negocios**<br> **Curso de español de los negocios** Editorial Editorial En equipo.es

CITLE OF MUESTRA PROMOCIONAL D

EditorialEd**inumen**

EditorialEd**inumen**

**INTERNA PROMOCIONAL DE DIRECTORIALES** 

CHINO DE MUESTRA PROMOCIONAL DE ARCHIVO DE MUESTRA PROMOCIONAL DE CONSTRA PROMOCIONAL DE CONSTRA PROMOCIONAL CHINO DE MUESTRA PROMOCIONAL

**ARCHIVO DE MUESTRA PROMOCIONALE** 

Editorial Editorial

**EN Equipo.es**<br> **En equipo.es 3, nivel B2** del *Marco común europeo de referencia para las lenguas* es un método diri-<br>
ARCHIVO DE MARCO común europeo de referencia para las lenguas es un método dirigido a todos aquellos profesionales y estudiantes universitarios que deseen profundizar en sus conocimientos de español centrando su atención en el ámbito específico de los negocios. **En equipo.es 3, nivel B2** del Marco común europeo de referencia para las lenguas es un método diri-<br>
o a todos aquellos profesionales y estudiantes universitarios que deseen profundizar en sus conoci-<br> **En equipo.es** se d En equipo.es<br> **En equipo.es**<br> **Curso de español de los negocios**<br>
a todos aquellos profesionales y estudiantes universitarios que deseen profundizar en sus conociequipo.es 3, nivel B2 del Marco común europeo de referencia para las lenguas es un método diri-<br>a todos aquellos profesionales y estudiantes universitarios que deseen profundizar en sus conoci-<br>os de español centrando su a **COLLETTE COLLETTER**<br> **ARCH VI O DE SEGUIDE DE 10 DE 10 DE 10 DE 10 DE 10 DE 10 DE 10 DE 10 DE 10 DE 10 DE 10 DE 10 DE 10 DE 10 DE<br>
ARCH VI O DE 10 DE 10 DE 10 DE 10 DE 10 DE 10 DE 10 DE 10 DE 10 DE 10 DE 10 DE 10 DE 10 DE** 

desde el primer momento deseen aprender español de los negocios o con conocimientos básicos de español, **En equipo.es 2**, **nivel B1**, y **En equipo.es 3**, **nivel B2**, cuyos contenidos coinciden con los espe-**Cificados aquellos profesionales y estudiantes universitarios que deseen profundizar en sus conocimientos de español centrando su atención en el ámbito específico de los negocios.<br>
<b>En equipo.es** se divide en tres niveles Industria de Madrid y el **Diploma Intermedio de Español de los Negocios (DIEN)** de la Cámara de Comercio de Barcelona. Editorial C quipoles se divide en tres nivorimer momento deseen aprendique equipoles 2, nivel B1, y En tes universitarios que deseen profundizar en sus conoci-<br>l ámbito específico de los negocios.<br>**equipo es 1, nivel A1** y **A2**, dirigido a estudiantes que<br>añol de los negocios o con conocimientos básicos de espapara el **Certificado Superior**<br>le Madrid y el **Diploma Inter**<br>de Barcelona. **ipo.es** se divide en tres niveles: **En equipo.es 1, nivel AT y AZ,** dimer momento deseen aprender español de los negocios o con conoc<br> **uipo.es 2, nivel B1, y En equipo.es 3, nivel B2,** cuyos contenido<br>
ara el **Certificad** ol de los negocios o con conocimientos básicos de espa-<br> **3, nivel B2,** cuyos contenidos coinciden con los espe-<br> **añol de los Negocios** de la Cámara de Comercio e<br> **le Español de los Negocios (DIEN)** de la Cámara de ñol centrando su atención en el ámbito específico de los negocios.<br>**s** se divide en tres niveles: **En equipo.es 1, nivel A1** y **A2**, dirigido a estudiantes que<br>momento deseen aprender español de los negocios o con conocimi e Comercio e<br>La Cámara de<br>Editoriale a Cámara de<br>o en el enfo-<br>suá enceñar

Es un manual centrado en el alumno que sigue un modelo curricular comunicativo basado en el enfoque por tareas. Para su elaboración hemos tenido en cuenta tanto las teorías lingüísticas (qué enseñar, tomando como referencia el *Marco común europeo de referencia para las lenguas* y el *Plan Curricular del Instituto Cervantes*) como las teorías sobre la adquisición de lenguas (cómo se aprende) y se ha concebido atendiendo a los cuatro componentes básicos que intervienen en el proceso de enseñanza / aprendizaje: el estudiant atendiendo a los cuatro componentes básicos que intervienen en el proceso de enseñanza / aprendizaje: el estudiante, el profesor, el aula y el material de trabajo. ndiendo a los cuatro componentes básicos que intervienen en el proceso de enseñanza / aprendizaje:<br>estudiante, el profesor, el aula y el material de trabajo.<br>La metodología y la secuenciación de los contenidos tienen como ARCHIVAL CONAL CONDERNICO DE MUESTRA PRODUCTIONAL CONDERNICO DE MUESTRA PRODUCTIONAL CONDERNICO DE MUESTRA PRO<br>Archives de Muestra Productional De Mussic De Mussic De Mussic De Mussic De Mussic De Mussic De Mussic De Muss<br> editorial<br>Editorial<br>Editorial<br>Editorial ARCHIVO DE MOCIONAL DE MUESTRA PROMOCIONAL DE MUESTRA PROMOCIONAL DE MUESTRA PROMOCIONAL DE MUESTRA PROMOCIONAL<br>Andre Salari de Muestra Promocional de Muestra Promocional de Muestra Promocional de Muestra Promocional de Mu **Example 18 Institute**<br> **Editor**<br> **Editor** nual centrado en el alumno qu<br>as. Para su elaboración hemo:<br>mo referencia el *Marc*o comúr a el **Certificado Superior de Español de los Negocios** de la C<br>Madrid y el **Diploma Intermedio de Español de los Negocios (I**<br>Barcelona.<br>nual centrado en el alumno que sigue un modelo curricular comunicas.<br>Para su elaborac **Español de los Negocios (D**<br>un modelo curricular comunicat<br>en cuenta tanto las teorías linc al centrado en el alumno que sigue un modelo curricular comunicative. Para su elaboración hemos tenido en cuenta tanto las teorías lingú<br>expresencia el *Marco común europeo de referencia para las lenguas* y<br>es) como las te n cuenta tanto las teorías lingüi<br>le referencia para las lenguas y<br>n de lenguas (cómo se aprende<br>ervienen en el proceso de ense en el enfo-<br>Iué enseñar,<br><sup>Eurricular del</sup> é enseñar,<br>rricular del<br>concebido ricular del<br>concebido<br>rendizaje:  $\mathsf{andizaje:} \ \odot \ \mathsf{andizale} \ \mathsf{isbilidad} \ \odot \ \mathsf{else}$ 

de poder transferir las funciones comunicativas presentadas y practicadas en el aula a situaciones fuera del auta del auta de los contenidos tienen como fin ofrecer al alumno la posibilidad<br>de poder transferir las funciones comunicativas presentadas y practicadas en el aula a situaciones fuera<br>del aula, en los contextos en lo dei auta, en los contextos en los que los estudiantes las necesitent rara conseguino, se han concebido las actividades a partir de dinámicas que promueven la autonomía del estudiante que forma equipos de tra-<br>bajo, investi bajo, investiga y se hace responsable de su propio proceso de aprendizaje lingüístico. ARCHIVO DE MESTRA DE MUESTRA PROMOCIONAL DE MUESTRA PROMOCIONAL DE MUESTRA PROMOCIONAL DE MUESTRA PROMOCIONAL <br>Andre possible de possible de possible de possible de possible de possible de la promocional de la promocional<br> Editorial<br>Editorial<br>Editorial<br>Exploratividae ARCHIVO DE MUESTRA PRODUCEDA<br>
ARCHIVO DE MUESTRA PRODUCEDA<br>
DE MUESTRA PRODUCEDA DE MUESTRA PRODUCEDA DE MUESTRA PRODUCEDA DE MUESTRA PRODUCEDA DE MUESTRA PRODUCEDA A DE<br>
ARCHIVO DE MUESTRA PRODUCEDA DE MUESTRA PRODUCEDA D actividad<br>
bajo, inv Como las teorías sobre la adquisición de lenguas (cómo se aprende)<br>cuatro componentes básicos que intervienen en el proceso de ensei<br>profesor, el aula y el material de trabajo.<br>iá y la secuenciación de los contenidos tiene y la secuenciación de los contenidos tienen como fin ofrecer al alum<br>las funciones comunicativas presentadas y practicadas en el aula a<br>tiextos en los que los estudiantes las necesiten. Para conseguirlo, se h<br>de dinámicas Ias y practicadas en el aula a s<br>
resiten. Para conseguirlo, se ha<br>
nomía del estudiante que forma<br>
o de aprendizaje lingüístico Editorial<br>**Editor**ial<br>Editorial  $\frac{R}{R}$ <br>
Archivo de Muestra e Muestra e Muestra e Muestra e Muestra e Muestra e Muestra e Muestra e Muestra e Muestra e Muestra e Muestra e Muestra e Muestra e Muestra e Muestra e Muestra e Muestra e Muestra e Muestra e **do las**<br>**do las**<br>**de tra<sup>p</sup>e muest**<br>Editorial

Se proponen diferentes registros, ya que el uso de un registro formal o un registro informal o coloquial puede contribuir al éxito de un encuentro de negocios o laboral. Junto a este aspecto, cabe destacar el interés prestado al componente sociocultural de la lengua y a la riqueza que surge del contraste entre el español peninsular y el español de Hispanoamérica. La novedad de este curso reside en que las páginas se centran temáticamente en las diferentes industrias propias de los países hispanoamericanos propries se centrari rematicamente en las anciences maisuras propris de los países insparioanteneanos<br>(minería, industria alimentaria, turismo, etc.) y que el material de audio utilizado proviene de la radio<br>emitida en sus emitida en sus países de origen.<br>
Cada nivel de **En Equipo.es** Archivo de projetimos<br>
Archivo de Muestra e interessa<br>
Car el inte Se prop<br>
quial puede<br>
car el inter<br>
entre el esp entre el espa<br>
páginas se de muería, inde Editorial Editorial Editorial International ARCHIVO DE Music páginas se centran temáticamente en las diferentes industrias propias de los países hispanoa (minería, industria alimentaria, turismo, etc.) y que el material de rentes registros, ya que el uso<br>iir al éxito de un encuentro de<br>lo al componente sociocultura<br>insular y el español de Hispan e dinámicas que promueven la autonomía del estudiante que forma<br>ace responsable de su propio proceso de aprendizaje lingüístico.<br>rentes registros, ya que el uso de un registro formal o un registro ir<br>ir al éxito de un encu de aprendizaje lingüístico.<br>egistro formal o un registro inf<br>s o laboral. Junto a este aspect Res registros, ya que er aso de an registro formar o an registro med<br>al éxito de un encuentro de negocios o laboral. Junto a este aspecto<br>al componente sociocultural de la lengua y a la riqueza que surge<br>ular y el español Stabolal. Julio a este aspecto,<br>gua y a la riqueza que surge d<br>La novedad de este curso reside<br>s propias de los países hispano ARCHIVO DE MUESTRA PROMOCIONAL<br>COLO-<br>COLO-<br>COLO DE MUESTRA PROMOCIONAL DE MUESTRA PROMOCIONAL DE MUESTRA PROMOCIONAL DE MUESTRA PROMOCIONAL DE MUES Editorial<br>Esta-Mondemu<br>Taste Ed=<br>| as<br>| as<br>| os | www. te<br>as<br>os<sup>canop</sup>er<br>io di<sup>n</sup>i Oli ARCHIVO D

Cada nivel de **En Equipo.es** se compone de:

ARCHIVO DE MUESTRA PROMOCIONALE

Reditorial<sub>2</sub>

d **ni u**

Editor General

ARCHIVOTION DE MONDE

ARCHIVO DE MUESTRA PRO

**ARCHIVO DE MUESTRA PRO** 

**ARCHIVO DE MUESTRA PROMOCIONAL DE CONTRA PROMOCIONAL DE CONTRA PROMOCIONAL DE CO** 

- **•** Libro del alumno, estructurado en ocho unidades con sus correspondientes tareas finales, tras las cua-<br>les se presentan las páginas tituladas "Hispanoamérica" en las que se recogen los contenidos de la<br>unidad trabajado les se presentan las páginas tituladas "Hispanoamérica" en las que se recogen los contenidos de la<br>unidad trabajados a partir de las variantes culturales y lingüísticas del otro lado del Atlántico. El méto-<br>do se completa unidad trabajados a partir de las variantes culturales y lingüísticas del otro lado del Atlántico. El método se completa con un apéndice gramatical con ejemplos. EDITORIALE Cada nivel d<br> **Example 1**<br>
Editorial Libro del<br>
Esse pre Editorial Editor<br>Editor<sup>ial</sup>EditorialEditorialEditorialEditoriale<br>
do se comp origen.<br>**ipo.es** se compone de:<br>estructurado en ocho unidades **9.es** se compone de:<br>ructurado en ocho unidades con sus correspondientes tareas finales, tra<br>áginas tituladas "Hispanoamérica" en las que se recogen los contenio<br>artir de las variantes culturales y lingüísticas del otro l respondientes tareas finales, tras<br>as que se recogen los contenidentes<br>ticas del otro lado del Atlántico Editorial and the Atlántico. El<br>Editorial de los contenidos tratados en e
	- **·** Libro de ejercicios, integrado por actividades de consolidación de los contenidos tratados en el libro del alumno, un test de autoevaluación, un apéndice web y una propuesta titulada "En resumen" para que el estudiante mejore su proceso de aprendizaje y vaya trabajando en su propio portfolio del español. Además, se recopilan las claves o soluciones de las actividades y transcripciones y audiciones en CD de todo el material. ARCHIVO DE MUESTRA PRO**DE MUESTRA PRODUCTI**<br>NO DE MUESTRA PRODUCTIVA PRODUCTIVA PRODUCTIVA DE CHARCHIVO DE VIA DE CHARCHIVO DE CHARCHIVO DE CHARCHIVO DE C<br>DE CHARCHIVO DE CHARCHIVO DE CHARCHIVO DE CHARCHIVO DE CHARCHIVO DE Editorial<br>Editorial **Editor**<br>Editorial Contract Contract Contract Contract Contract Contract Contract Contract Contract Contract Contract Contract Contract Contract Contract Contract Contract Contract Contract Contract Con ARCHIVO DE MUESTRA PRODUCTIONAL DE MUESTRA PRODUCTIONAL DE MUESTRA PRODUCTIONAL DE MUESTRA PRODUCTIONAL DE MUSICIONAL D<br>
	ARCHIVO DE MUESTRA PRODUCTIONAL DE MUESTRA PRODUCTIONAL DE MUESTRA PRODUCTIONAL DE MUESTRA PRODUCTION que el estudiante mejore su proceso de aprendizaje y vaya trabajando en su propio portfolio del esp<br>
	fiol. Además, se recopilan las claves o soluciones de las actividades y transcripciones y audiciones<br>
	CD de todo el mater apendice gramatical con ejem<br>egrado por actividades de consolatoevaluación, un apéndice w<br>ce su proceso de aprendizaje v.v. ginas tituladas "Hispanoamérica" en las que se recogen los contenido<br>tir de las variantes culturales y lingüísticas del otro lado del Atlántico. E<br>apéndice gramatical con ejemplos.<br>grado por actividades de consolidación de su proceso de aprendizaje y vay<br>Las claves o soluciones de las<br> ado por actividades de consolidación de los contenidos tratados en el<br>toevaluación, un apéndice web y una propuesta titulada "En resumen"<br>su proceso de aprendizaje y vaya trabajando en su propio portfolio del e<br>las claves e ios contenidos tratados en el li<br>ropuesta titulada "En resumen" p<br>ndo en su propio portfolio del es<br>es y transcripciones y audiciones y transcripciones y audiciones e<br>ación de las actividades presenta<br>thas fotoconiables
		- **·** Libro del profesor, recoge propuestas y alternativas para la explotación de las actividades presentadas en el libro del alumno, así como material complementario y fichas fotocopiables. **Por último del profesor, recoge propuestas y alternativas para la explotación de las actividades presentadas en el libro del alumno, así como material complementario y fichas fotocopiables.<br>Por último, sólo nos resta deci** ARCHIVO DE MUESTRA **CD** de todo el m<br> **ARCHIVO DE MUESTRA PROMOCIONAL DE MUE**STRA PROMOCIONAL DE MUESTRA PROMOCIONAL DE MUESTRA PROMOCIONAL DE MUESTRA P propuestas y alternativas para<br>así como material complement<br>cique **En equipo es** es fruto de

fesoras de español de los negocios y de varios años de trabajo, contrastando y experimentando con las actividades y su secuencia y con estudiantes en contextos de aprendizaje muy variados y de diferentes nacio-<br>
vidades y su secuencia y con estudiantes en contextos de aprendizaje muy variados y de diferentes nacio-<br> **Olga Juan** nalidades. ARCHIVO DE MUESTRA PRO<br>
Providing provided by<br>
Providades v su secuencia v Por último, sólo nos resta decir que **En equipo es** es fruto de r<br>fesoras de español de los negocios y de varios años de trabajo, con<br>vidades y su secuencia y con estudiantes en contextos de aprendiz<br>nalidades. **Editorial Editor Provident**<br>**Editor Provident Editor** popuestas y alternativas para la explotación de las actividades presenta<br>
if como material complementario y fichas fotocopiables.<br>
ue **En equipo.es** es fruto de nuestra experiencia en el aula como pro<br>
de varios años de tr as fotocopiables.<br> **Experiencia en el aula como pro-<br>
y experimentando con las acti-**ARCHIVO DE MUESTRA PRO Editorial Editor Christian Archives and Contextos de aprendizaje muy variados y de diferentes naciotes en contextos de aprendizaje muy variados y de diferentes nacio-<br> **Olga Juan Lázaro**<br> **Cecilia Ainciburu**<br> **Cecilia Ainc** 

**Olga Juan Lázaro Cecilia Ainciburu Beatriz Muñoz Vicente Ana Zaragoza Andreu** Editorial Construction Construction Construction Construction Construction Construction Construction Construction Construction Construction Construction Construction Construction Construction Construction Construction Cons Editia Ainciburu<br>Beatriz Muñoz Vicente<br>Ana Zaragoza Andreu **Ana Zaragoza Andreu Muestra Provincial De Muestra Provincial De Muestra Provincial De Muestra Provincial De Mu<br>Note de Muestra provincial de Muestra Provincial De Muestra Provincial De Muestra Provincial De Muestra Provin** www.edinumen.es www.edinumen.es www.edinumen.es www.edinumen.es

**CITC DE MUESTRA PROMOCIÓNE DE MUITORE DE MUITORE DE MUITORE DE MUITORE DE MUITORE DE MUITORE DE MUITORE DE MUITORE DE MUITORE DE MUITORE DE MUITORE DE MUITORE DE MUITORE DE MUITORE DE MUITORE DE MUITORE DE MUITORE DE MUIT** 

ARCHIVO DE MARCHINAL DE Edinumen

ARCHIVO DE MUESTRA PROMOCIONAL DE **ARCHIVO DE INUESTRA PROMOCIONALISTICATION**